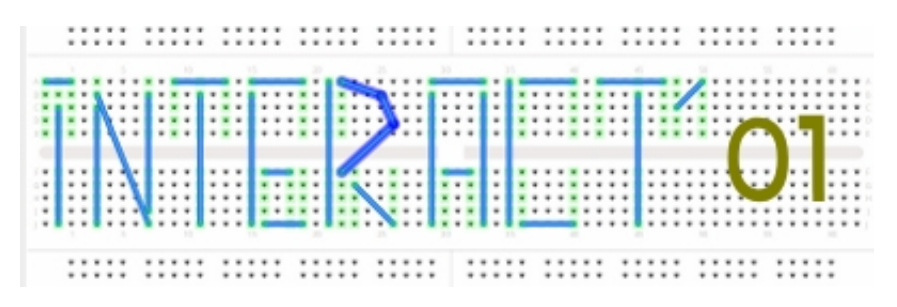

# SEMINAIRE **INTERACT'01 janvier 2011 – Ecole de Design Nantes 2 ème année Interactivité**

//-------------------------------------------------------------------------------------------

Interact est un projet pédagogique abordant les outils de création numériques libres.

Interact se déploie sous la forme d'un workshop d'une durée variable, de 3 jours à 15 jours, en direction d'étudiants en Art Plastique, Design d'interaction ou toute personne intéressée, motivée et bidouilleur.

Ce workshop est mené conjointement par des membres de l'association Ping et des intervenants indépendants nantais.

Les participants explorent les techniques liées aux pratiques de création multimédia (programmation, montage électronique...) au travers une réalisation concrète, accompagnée par les intervenants du WorkShop.

Les dispositifs sont réalisés par groupe de 2 ou 3 dans une démarche collaborative.

Toutes les ressources et codes contenus dans les dossiers de ce dépôt, ainsi que ceux produit durant les workshops, sont disponibles suivant en fin de document.

----------------------------------------------------------------------------/

#### **GROUPE 4 : Planete by Jérémi Barre et Benjamin Berger**

« L'idée du projet était de créer une installation poétique et scénarisée posant le spectateur à la place du Tout-Puissant. Nous voulions que celui-ci interagisse avec le dispositif sans contacts apparents, et donc qu'une sorte de magie se crée. »

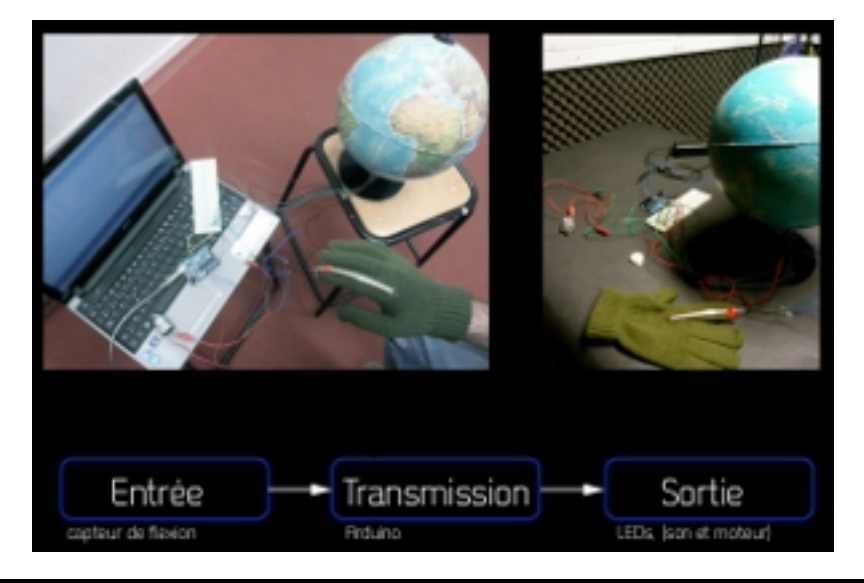

### **GROUPE 5 : Nuage by Sarah Lepage**

« CLYDE est un jeu qui interroge notre rapport à l'espace virtuel. Grâce à une webcam, le joueur est intégré à l'espace de jeu. L'utilisateur doit éviter les obstacles (Clyde, le fantôme du jeu Pac-‐Man) qui défilent de gauche à droite sur l'écran. Nous voulions plonger le dans un environnement constamment modifié, qui relève de l'univers rétro-‐game « 8 bits .»

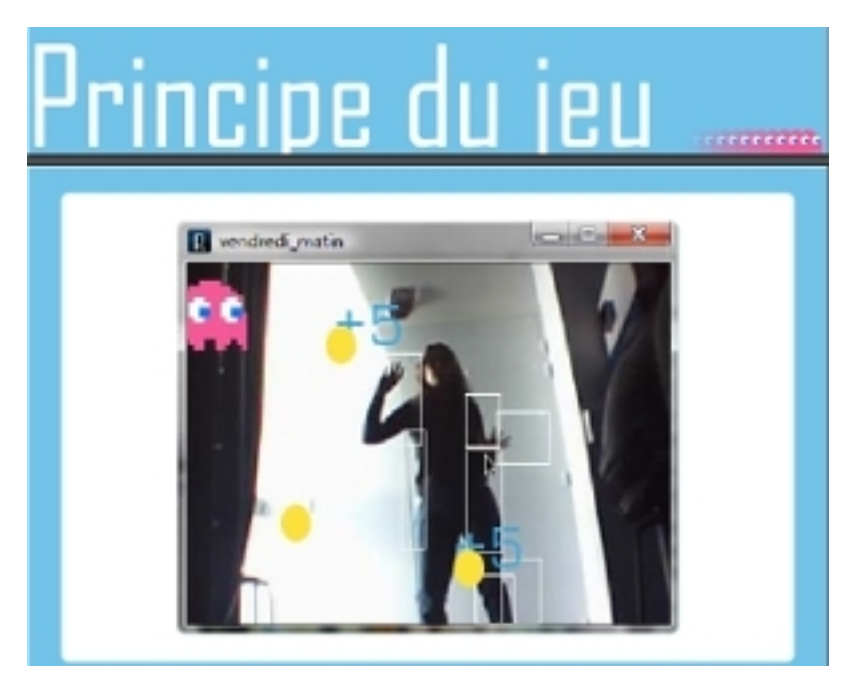

### **GROUPE 6 : planete/Radio by Théo Foulon et Charly Tauvry**

« Le but est d'avoir ces zones sur le sol et donc une caméra pour la détection en hauteur au dessus des utilisateurs. Chaque zone amène un flux radio d'un pays du monde, nous avons donc 9 pays représentés, nous avons aussi un affichage avec un globe (Tel qu'on retrouve dans Google Earth), et quand l'utilisateur choisit une zone, le globe va se déplacer doucement vers le pays de provenance de la radio »

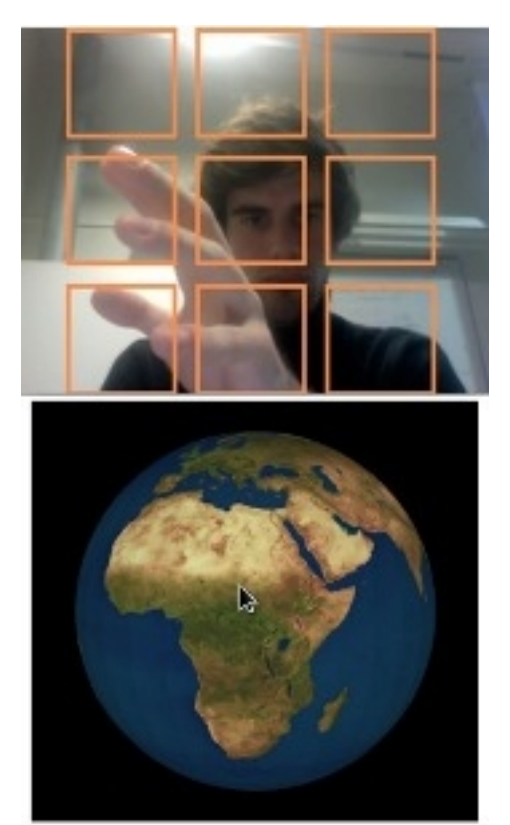

### **vidéo :**

**<http://www.youtube.com/watch?v=7Fr5tzNNLaY>**

**GROUPE 8 : GANTS communicants by Camille Azam, Sofua Badaoui et Aurélien Trichereau** 

« Notre projet est basé sur l'utilisation d'un dispositif étant à la fois sonore et visuel. Nous sommes partis sur l'idée de traduire un mouvement en utilisant d'une part le son et d'autre part un visuel qui retranscrit son déplacement. Pour notre première partie nous avons réfléchis sur l'expression de l'onde sonore par le mouvement. Il faut détecter un mouvement, définir une couleur puis lui attribuer une fréquence. Notre dispositif est constitué d'une plaque de plexis, en dessous est placé une webcam reliée à un ordinateur. Quatres gants avec des carrés de couleurs font également partis du matériel. Chaque gant est dôté d'une couleur différente pour permettre à la webcam de détecter une fréquence sonore différente. »

#### **GROUPE 11 : MémoSOUND by Mathias Bouchard et Bérénices Derunes**

« Notre démarche a été axé sur le jeu et l'esprit ludique des dispositifs interactifs. Notre jeu, «MémoSound» consiste à faire travailler l'esprit des joueurs. D'une manière générale, la mémoire est le stockage de l'information, subjectivement le souvenir. La mémoire est une fonction essentielle de notre cerveau. Elle est continuellement sollicitée, donc il est important de la préserver et de l'entretenir. Dans ce jeu, la mémoire visuelle est mise a l'épreuve grâce aux pictogrammes et la mémoire auditive grâce aux sons. »

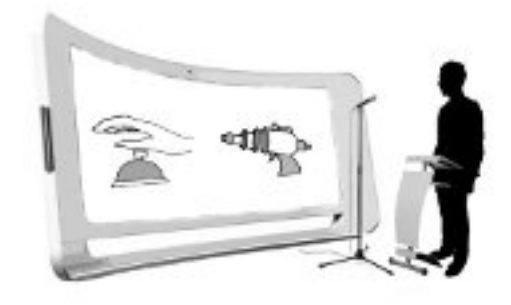

Les pictogrammes pour notre jeu réalisés en cours

**GROUPE 13 :** 

« Du 17 au 21 janvier 2011, pendant le workshop interactivité, nous avons travaillé sur un projet basé sur les notions de dispositifs électroniques d'Entrée-Sortie. Nous avons choisi de choisir une thematique autour des ondes et des fréquences en utilisant processing ainsi que des capteurs afin d'amener notre projet a être à la fois interactif et communiquant »

#### **GROUPE 14 : voiture 360 kinect by Jérémy Heno et Juliette Neveu**

« Notre projet avait pour but de diriger une voiture télécommandée avec notre main via une webcam. Pour cela, nous avons utilisé la Kinect de la Xbox pour sa capacité à percevoir la profondeur de champ. Ainsi il n'y a plus besoin de télécommande et de suivre la voiture : nous restons devant notre ordinateur à controler la voiture qui possède une webcam pour que l'on puisse se diriger avec un retour vidéo sur l'ordinateur. »

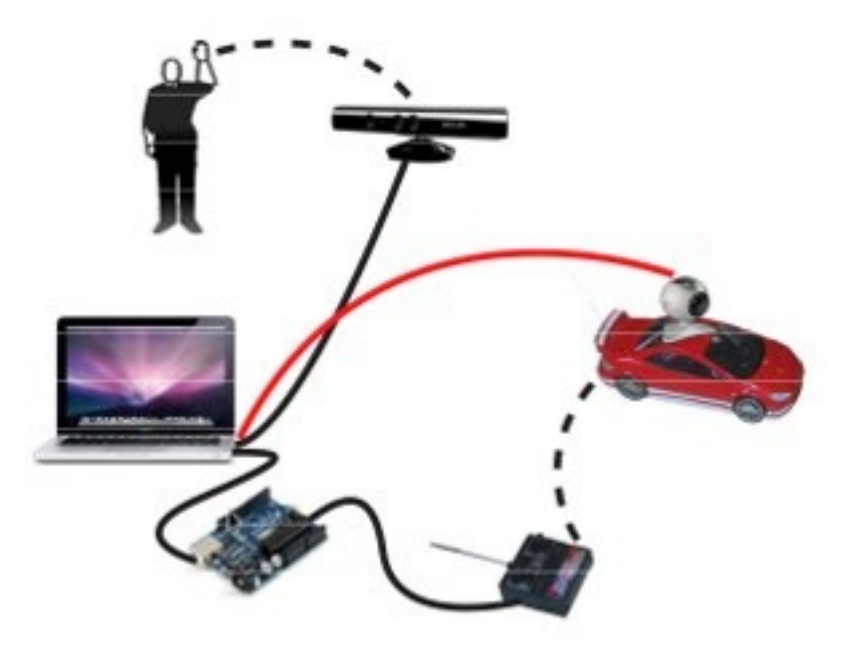

**Video**

## <http://vimeo.com/19307497>

### **GROUPE 15 : COUPE Faim by Mélanie Menard and Claire Chesain**

« Notre idée est de répertorier chaque produit de chaque machine à la cafétéria. On leur attribue un QrCode lié à une URL. Exemple: le consommateur arrive devant les machines, il choisit dans les différents QrCode celui de son choix et le passe devant la webcam. Si par exemple, il a choisit de prendre le sandwich au poulet, il atterrit sur une page web concernant la grippe aviaire.»

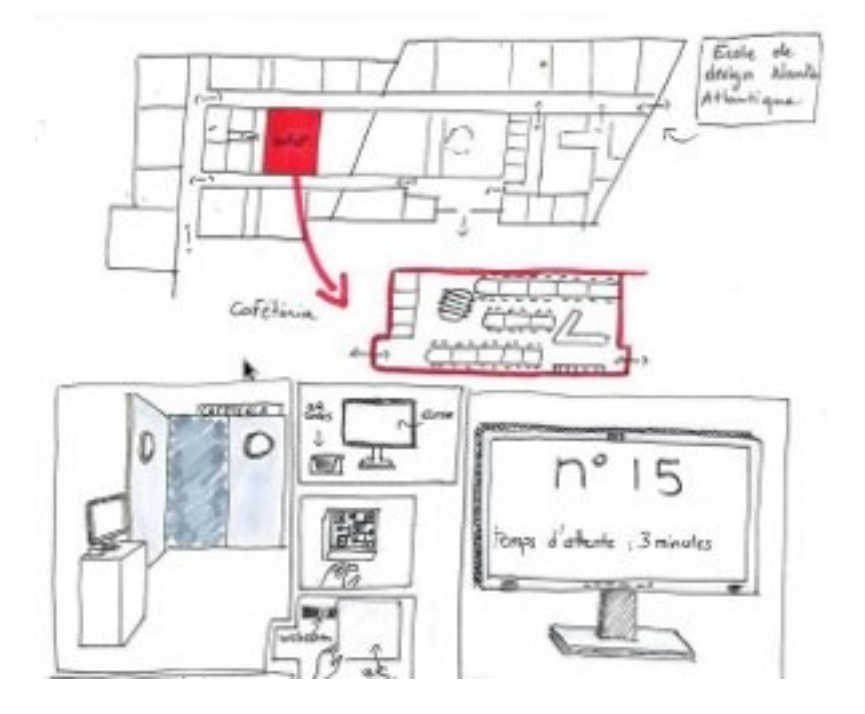

\*--------------------------------------------SEMINAIRE INTERACTIVITE JANVIER 2011 Copyright (C) <2010> <Cedric Doutriaux, Julien Bellanger, Thomas Bernardi>

 This program is free software: you can redistribute it and/or modify it under the terms of the GNU General Public License as published by the Free Software Foundation, either version 3 of the License, or (at your option) any later version.

 This program is distributed in the hope that it will be useful, but WITHOUT ANY WARRANTY; without even the implied warranty of MERCHANTABILITY or FITNESS FOR A PARTICULAR PURPOSE. See the GNU General Public License for more details.

 You should have received a copy of the GNU General Public License along with this program. If not, see [<http://www.gnu.org/licenses/>](http://www.gnu.org/licenses/).

De plus amples informations sur : <http://edu.pingbase.net/course/view.php?id=9> <http://www.pingbase.net/wordpressfr/> <http://madosedesoma.free.fr/>

[julien@pingbase.net](mailto:julien@pingbase.net) [cdriko@free.fr](mailto:cdriko@free.fr) [madosedesoma@free.fr](mailto:madosedesoma@free.fr)

\*/